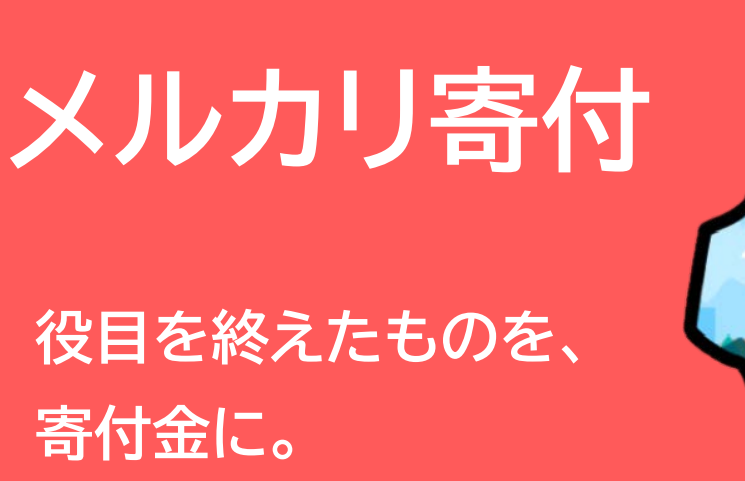

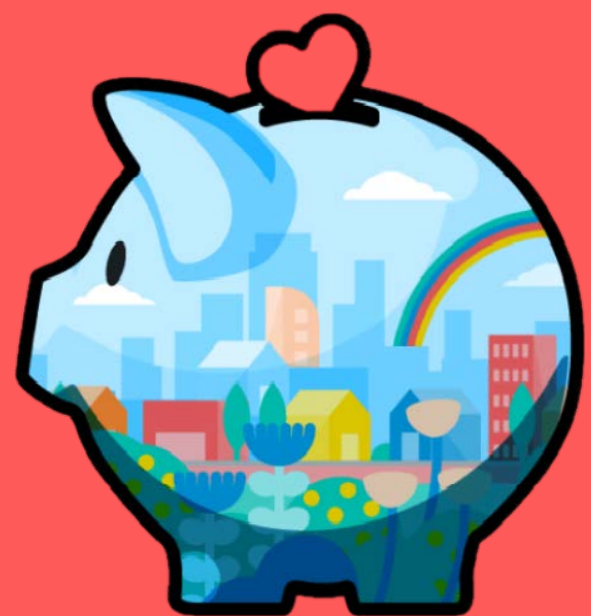

## **不要になったもので 社会貢献活動を応援しませんか?**

- **1 「メルカリ」で役目を終えたものを売る**
- **2 売上金をメルペイで受け取る**
- **3 メルカリアプリから松戸市に寄付をする**

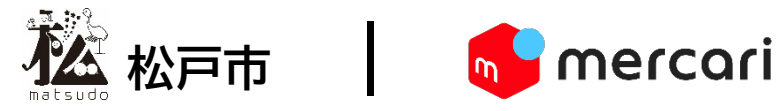

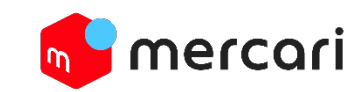

## **松戸市はメルカリでの売上金等をメルペイ残高にチャージし、松戸市に寄付 できる仕組み「メルカリ寄付」を導入しています。**

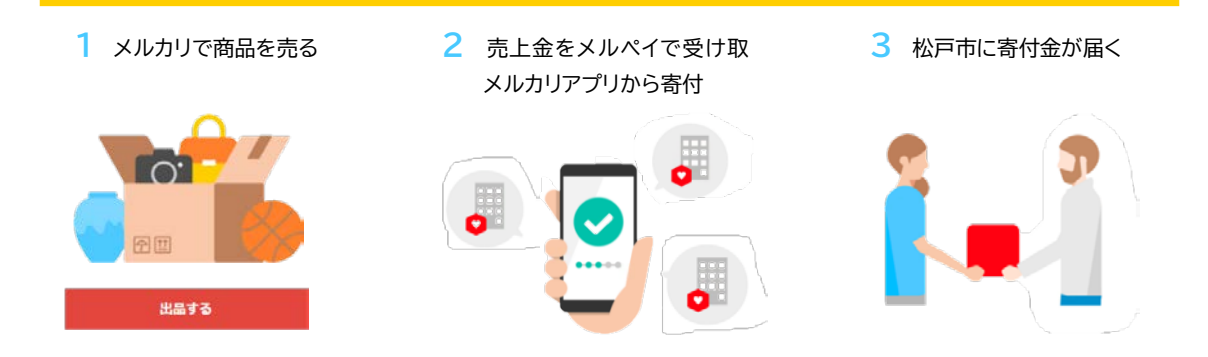

## ● **メルペイ残高からの寄付方法**

- ① メルカリアプリの画面下部にある「支払い」タブをタップし、「その他の便利な支 払い」一覧の中から「メルカリ寄付」をタップする。
- ② 寄付先から「松戸市」を選び、金額を入力して寄付する。
- ③ 寄付額が松戸市に届きます。

※メルカリ寄付用 web ページからも寄付いただけます。

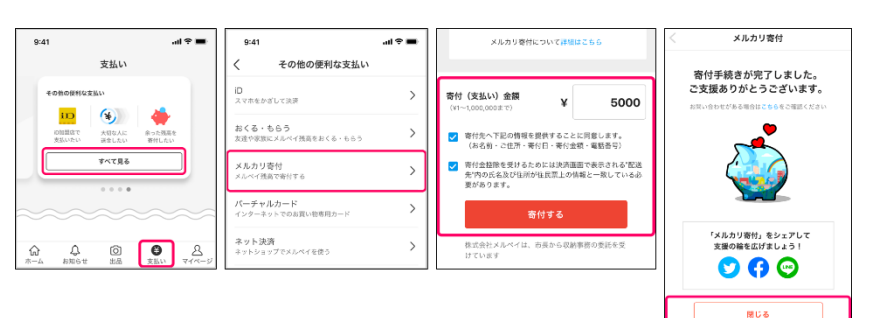

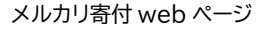

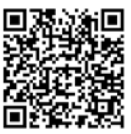

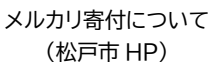

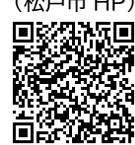

検索

## **● 寄付のつかいみち**

皆さんからいただいたメルカリ寄付は、松戸市で社会貢献活動を行う団体に 「市民活動助成金」として交付され、地域課題を解決する様々な活動に使われます。

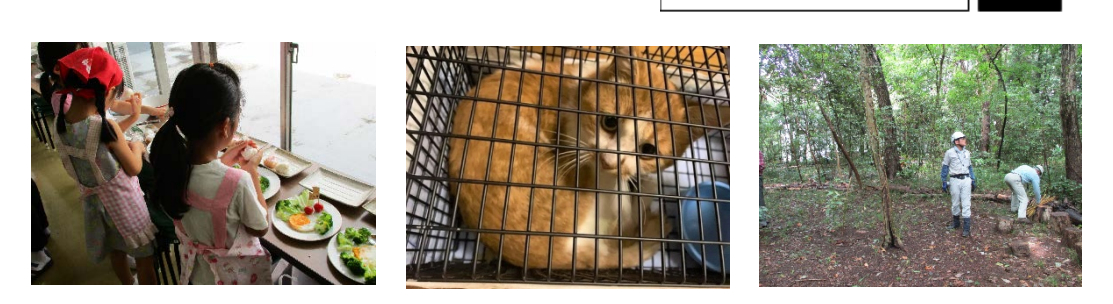

松戸市 市民活動助成制度

【問合せ】 松戸市 市民自治課 TEL:047-366-7318 メール:mcshiminjichi@city.matsudo.chiba.jp